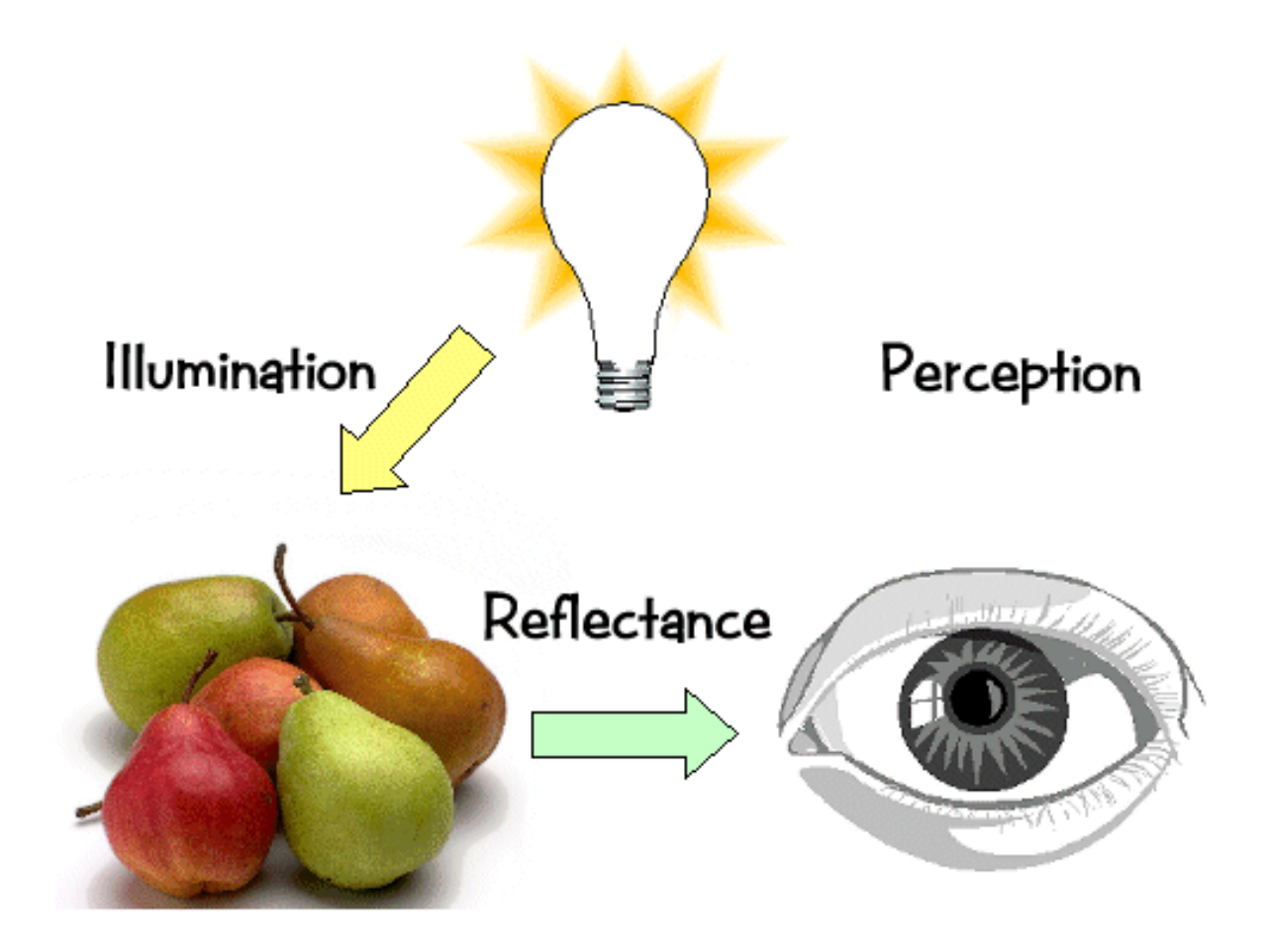

### **Ray Casting**

- A very flexible visibility algorithm loop y
	- loop x

shoot ray from eye point through pixel (x,y) into scene

intersect with all surfaces, find first one the ray hits

shade that surface point to compute pixel (x,y)'s color

# **A Simple Ray Caster Program**

Raycast() // generate a picture for each pixel x,y  $color(pixel) = Trace-ray_through_pixel(x,y)$ Trace(ray) // fire a ray, return RGB radiance // of light traveling backward along it object\_point = Closest\_intersection(ray) if object\_point return Shade(object\_point, ray) else return Background\_Color Closest\_intersection(ray) for each surface in scene calc\_intersection(ray, surface) return the *closest* point of intersection to viewer (also return other info about that point, e.g., surface normal, material properties, etc.) Shade(point, ray) // return radiance of light leaving // point in opposite of ray direction calculate surface normal vector use Phong illumination formula (or something similar) to calculate contributions of each light source

# **Ray Casting**

- This can be easily generalized to give recursive ray tracing, that will be discussed later
- calc intersection (ray, surface) is the most important operation
	- compute not only coordinates, but also geometric or appearance attributes at the intersection point

### **Ray-Surface Intersections**

• How to represent a ray?

 $-A$  ray is  $p+td$ : p is ray origin, d the direction

 $-$  t=0 at origin of ray,  $t>0$  in positive direction of ray

–typically assume ||d||=1

–p and d are typically computed in world space

# **Ray-Surface Intersections**

- Surfaces can be represented by:
	- Implicit functions:  $f(x) = 0$
	- Parametric functions:  $x = g(u, v)$

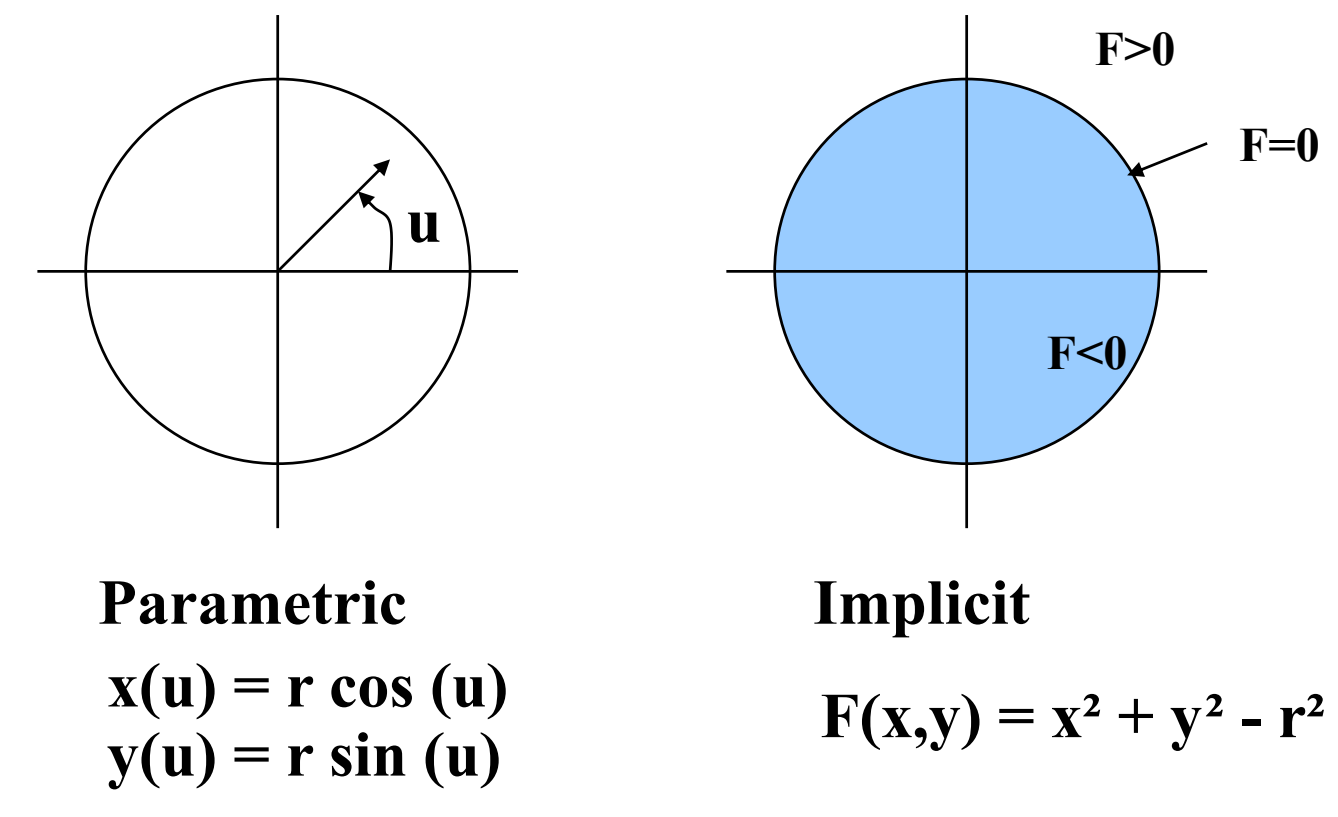

### **Ray-Surface Intersections**

- Compute Intersections:
	- –Substitute ray equation for x
	- –Find roots
	- $-Implici:$   $f(p + td) = 0$ 
		- » one equation in one unknown univariate root finding
	- $-Parometric: p + td g(u, v) = 0$ 
		- $\rightarrow$  three equations in three unknowns  $(t, u, v)$  multivariate root finding
	- –For univariate polynomials, use closed form solution otherwise use numerical root finder

# **The Devil's in the Details**

- General case: non-linear root finding problem
- Ray casting is simplified using object-oriented techniques
	- –Implement one intersection method for each type of surface primitive
	- –Each surface handles its own intersection
- Some surfaces yield closed form solutions
	- –quadrics: spheres, cylinders, cones, elipsoids, etc…)
	- –Polygons
	- –tori, superquadrics, low-order spline surface patches

# **Ray-Sphere Intersection**

- Ray-sphere intersection is an easy case
- A sphere's implicit function is:  $x^2+y^2+z^2-r^2=0$  if sphere at origin
- The ray equation is:  $x = p_x + td_x$  $y = p_v + td_v$  $z = p_z + td_z$ • Substitution gives:  $(p_x + td_x)^2 + (p_y + td_y)^2 + (p_z + td_z)^2 - r^2 = 0$  $\theta$
- A quadratic equation in  $t$ .
- Solve the standard way:  $^{2}$ + $d_{y}^{2}$ + $d_{z}^{2}$ = 1 (unit vector)  $B = 2(p_x d_x + p_y d_y + p_z d_z)$  $C = p_x^2 + p_y^2 + p_z^2 - r^2$  $At^2 + Bt + C = 0$
- Quadratic formula has two roots:  $t = (-B \pm sqrt(B^2-4C))/2$ 
	- –which correspond to the two intersection points

**Baoquan Chen 2018 10** –negative discriminant means ray misses sphere

# **Ray-Polygon Intersection**

- Assuming we have a planar polygon
	- –first, find intersection point of ray with plane
	- –then check if that point is inside the polygon
- Latter step is a point-in-polygon test in 3-D:
	- –inputs: a point x in 3-D and the vertices of a polygon in 3D
	- –output: INSIDE or OUTSIDE
	- –problem can be reduced to point-in-polygon test in 2-D
- Point-in-polygon test in 2-D:
	- –easiest for triangles
	- –easy for convex n-gons
	- –harder for concave polygons
	- –most common approach: subdivide all polygons into triangles
	- –for optimization tips, see article by Haines in the book Graphics Gems IV

#### **Ray-Plane Intersection**

- Ray:  $x=pt+td$ 
	- –where p is ray origin, d is ray direction. we'll assume  $||d||=1$  (this simplifies the algebra later)
	- $-x=(x, y, z)$  is point on ray if  $t>0$
- Plane:  $(x-q) \cdot n=0$ 
	- –where q is reference point on plane, n is plane normal. (some might assume  $||n||=1$ ; we won't)
	- –x is point on plane
	- –if what you're given is vertices of a polygon
		- » compute n with cross product of two (non-parallel) edges
		- » use one of the vertices for q
	- rewrite plane equation as  $x \cdot n + D = 0$ 
		- » equivalent to the familiar formula  $Ax+By+Cz+D=0$ , where  $(A, B, C) = n$ ,  $D=-q \cdot n$
		- » fewer values to store

#### **Ray-Plane Intersection**

- Steps:
	- –substitute ray formula into plane eqn, yielding 1 equation in 1 unknown  $(t)$ .
	- $\text{-} \text{solution: } t = -(p \cdot n + D) / (d \cdot n)$ 
		- » note: if d•n=0 then ray and plane are  $parallel - REJECT$
		- » note: if  $t<0$  then intersection with plane is behind ray origin - REJECT
	- compute  $t$ , plug it into ray equation to compute point x on plane

# **Projecting A Polygon from 3-D to 2-D**

- Point-in-polygon testing is simpler and faster if we do it in 2-D
	- The simplest projections to compute are to the  $xy$ ,  $yz$ , or zx planes
	- –If the polygon has plane equation  $Ax+By+Cz+D=0$ , then
		- $\mathcal{P}[A]$  is proportional to projection of polygon in yz plane  $\rightarrow$   $|B|$  is proportional to projection of polygon in  $zx$  plane  $\triangleright$  |C| is proportional to projection of polygon in xy plane » Example: the plane  $z=3$  has  $(A, B, C, D) = (0, 0, 1, -3)$ , so  $|C|$ is the largest and xy projection is best. We should do point-in-polygon testing using  $x$  and  $y$  coords.
	- –In other words, project into the plane for which the perpendicular component of the normal vector n is largest

# **Projecting A Polygon from 3-D to 2-D**

- Optimization:
	- –We should optimize the inner loop (ray-triangle intersection testing) as much as possible
	- –We can determine which plane to project to, for each triangle, as a preprocess
- Point-in-polygon testing in 2-D is still an expensive operation
- Point-in-rectangle is a special case

# **Interpolated Shading for Ray Casting**

- Suppose we know colors or normals at vertices
	- –How do we compute the color/normal of a specified point inside?

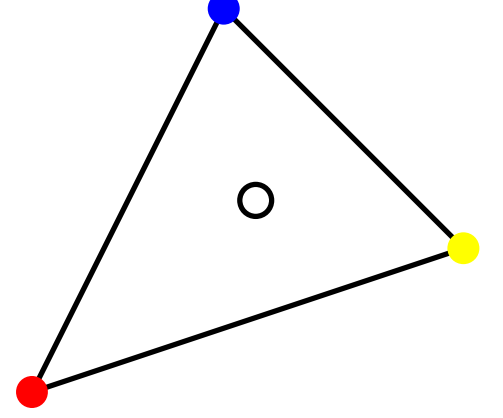

- Color depends on distance to each vertex
	- –How to do linear interpolation between 3 points?
	- –Answer: barycentric coordinates
- Useful for ray-triangle intersection testing too!

# **Barycentric Coordinates in 1-D**

• Linear interpolation between colors  $C_0$  and  $C_1$  by t

 $C = (1 - t)C_0 + tC_1$ 

• We can rewrite this as

 $C = \alpha C_0 + \beta C_1$  where  $\alpha + \beta = 1$ 

- **C** is between  $\mathbf{C}_0$  and  $\mathbf{C}_1 \Leftrightarrow \alpha, \beta \in [0,1]$
- Geometric intuition:

 $\beta$  and  $\alpha$  $C_0$  $\mathbf{C}$   $\mathbf{C}$ <sub>1</sub> –We are weighting each vertex by ratio of distances (or areas)

•  $\alpha$  and  $\beta$  are called *barycentric* coordinates

#### **Barycentric Coordinates in 2-D**

• Bilinear interpolation: 4 points instead of 2

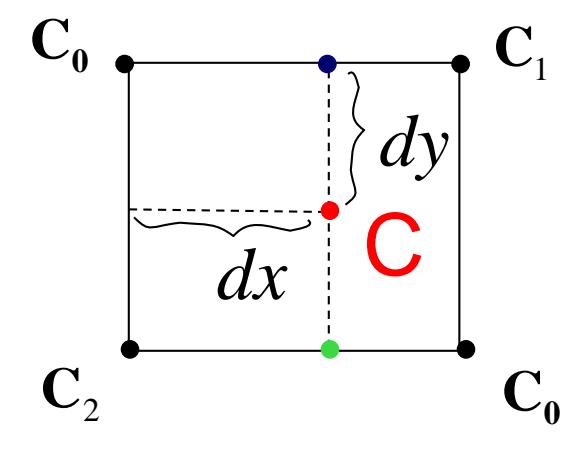

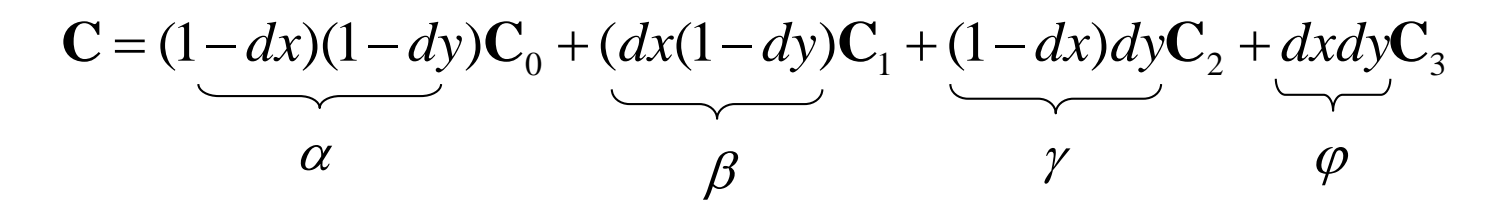

## **Barycentric Coordinates in 2-D**

• Now suppose we have 3 points instead of 2

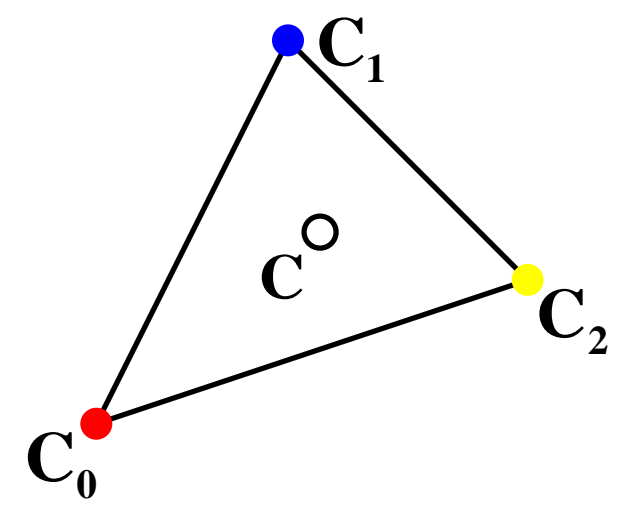

- **C** is inside  $C_0C_1C_2 \Leftrightarrow \alpha, \beta, \gamma \in [0,1]$  $C = \alpha C_0 + \beta C_1 + \gamma C_2$  where  $\alpha + \beta + \gamma = 1$ • Define three barycentric coordinates:  $\alpha$ ,  $\beta$ ,  $\gamma$
- How to define  $\alpha$ ,  $\beta$ , and  $\gamma$  ?

### **Barycentric Coordinates for a Triangle**

• Define barycentric coordinates to be ratios of triangle areas

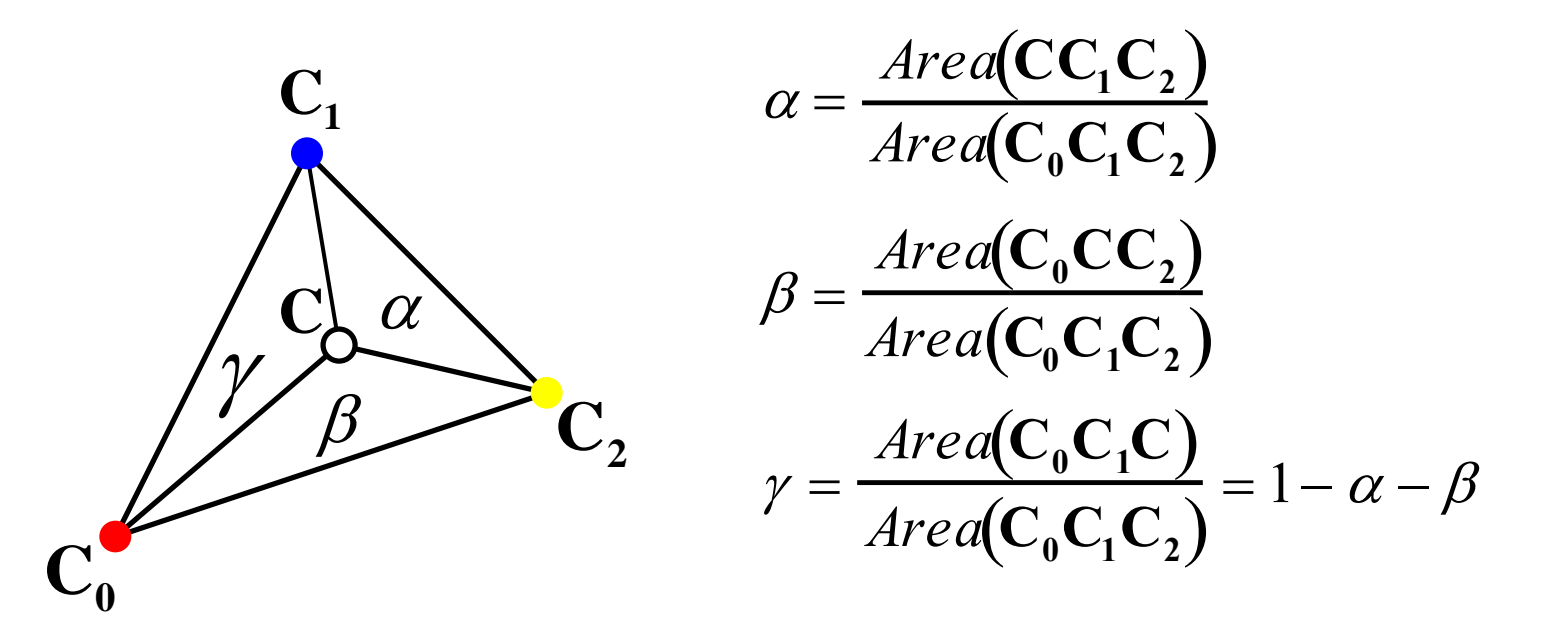

# **Computing Area of a Triangle**

• in 3-D

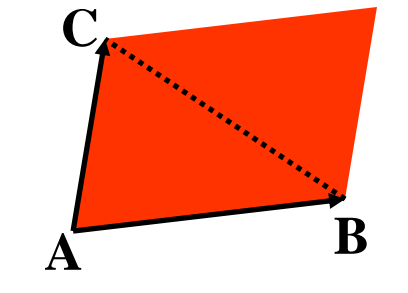

 $-Area(ABC)$  = parallelogram area / 2 =  $\vert$  (B-A) x (C-A)  $|/2$ 

-faster: project to  $xy$ ,  $yz$ , or  $zx$ , use 2D formula

 $\cdot$  in 2-D

 $-Area(xy-projection(ABC)) = [(b_x-a_x)(c_y-a_y) - (c_x-a_y)]$  $a_{y}$ )  $(b_{v}-a_{v})$ ]/2

project A, B, C to  $xy$  plane, take  $z$  component of cross product –positive if ABC is CCW (counterclockwise)

# **Computing Area of a Triangle - Algebra**

That short formula,

Area(ABC) = 
$$
\left[ (b_x - a_x) (c_y - a_y) - (c_x - a_x) (b_y - a_y) \right] / 2
$$
  
Where did it come from?

Area(ABC) = 
$$
\frac{1}{2}\begin{vmatrix} a_x & b_x & c_x \\ a_y & b_y & c_y \\ 1 & 1 & 1 \end{vmatrix}
$$
  
=  $\begin{pmatrix} b_x & c_x \\ b_y & c_y \end{pmatrix} - \begin{vmatrix} a_x & c_x \\ a_y & c_y \end{vmatrix} + \begin{vmatrix} a_x & b_x \\ a_y & b_y \end{vmatrix} \frac{1}{y^2}$   
=  $(b_xc_y - c_xb_y + c_xa_y - a_xc_y + c_xa_y - a_xc_y)/2$ 

**The short & long formulas above agree.**

**Short formula better because fewer multiplies. Speed is important! Can we explain the formulas geometrically?**

#### **One Explanation**

 $Area(ABC) = area of the rectangle minus$ area of the red shaded triangles

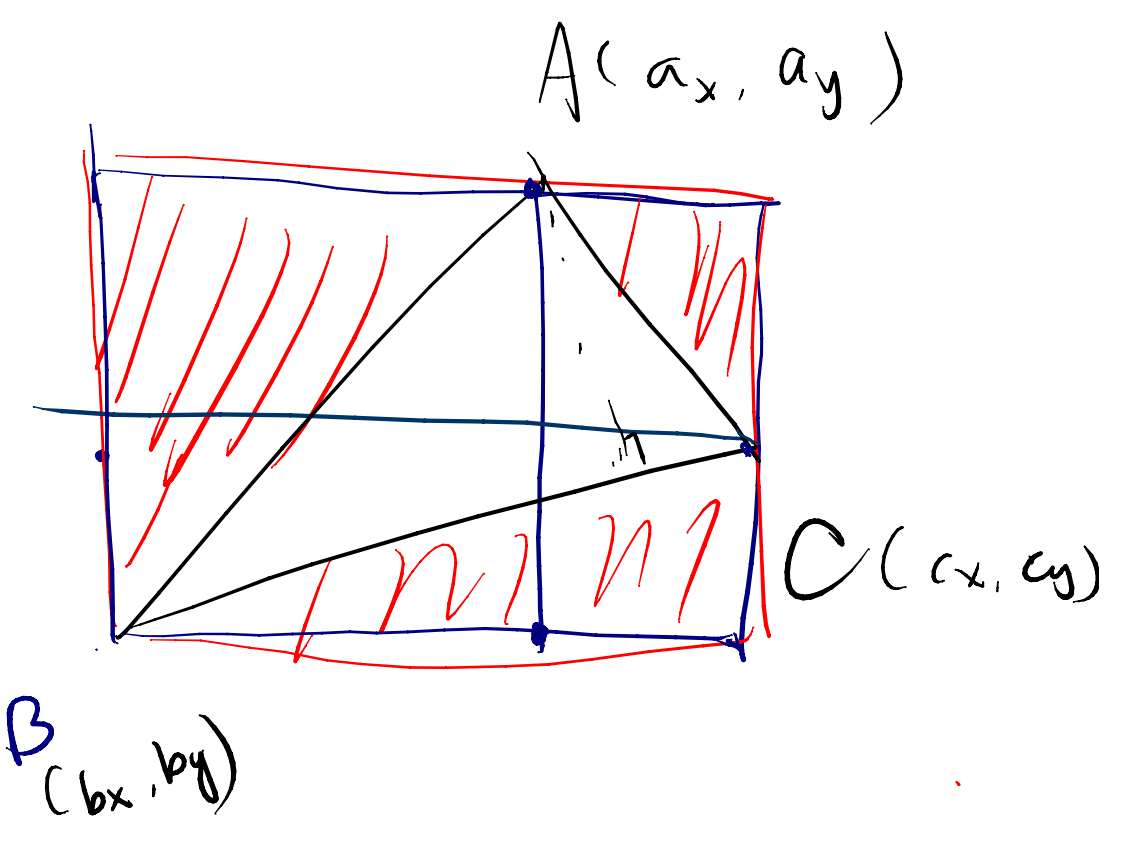

# **Another Explanation**

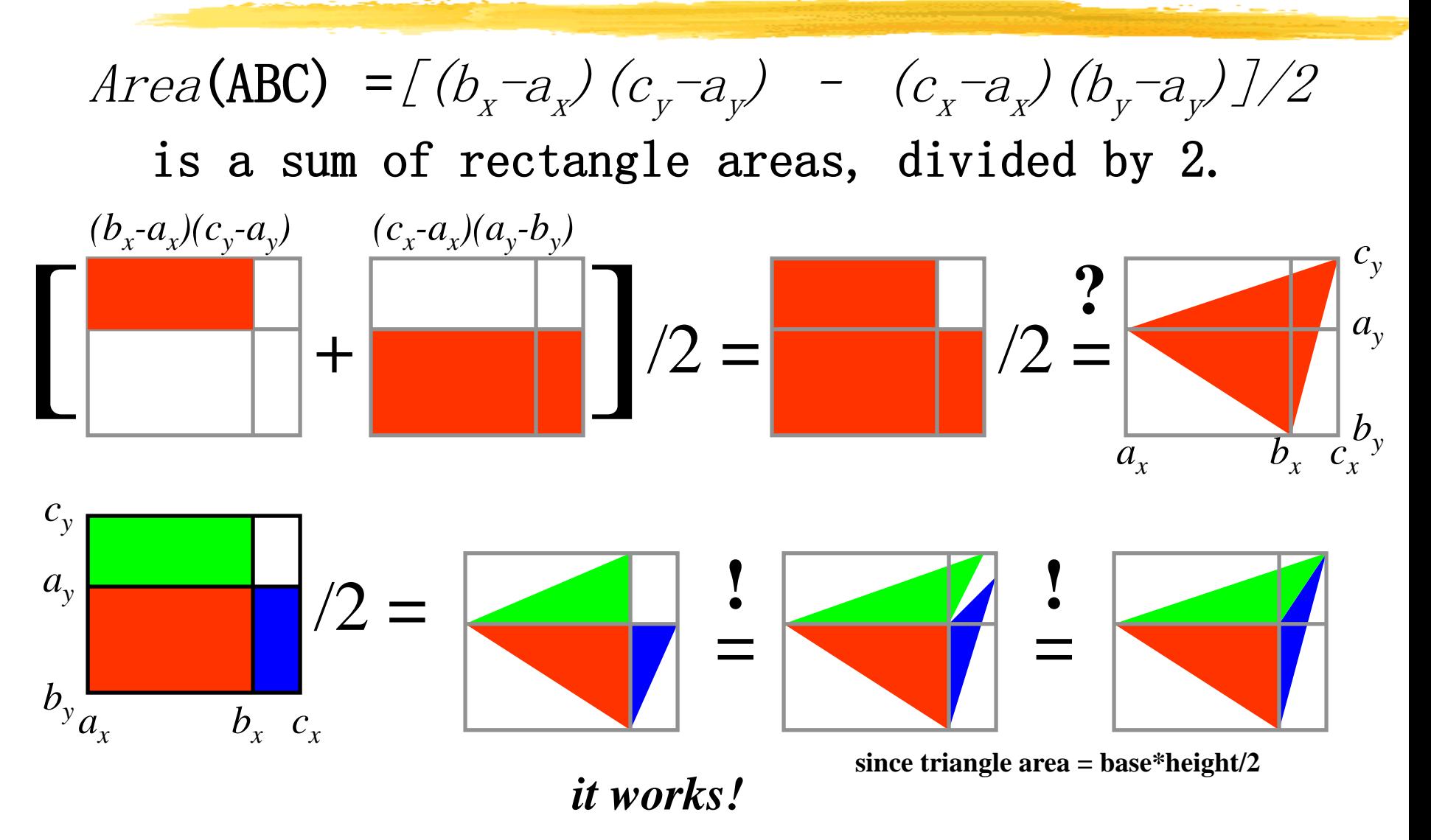

# **Uses for Barycentric Coordinates**

- Point-in-triangle testing!
	- -point is in triangle iff  $\alpha$ ,  $\beta$ ,  $\gamma$ the same sign
	- –note similarity to standard point-in-polygon methods that use tests of form  $a_i x + b_i y + c_i \leq 0$ for each edge i

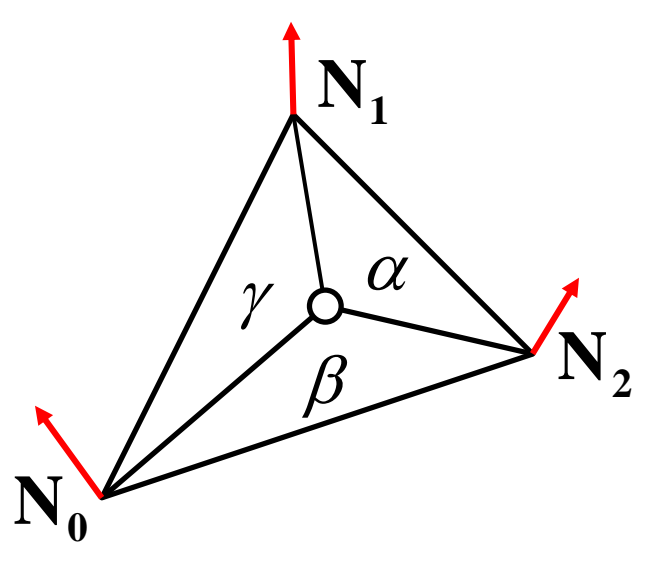

- Can use barycentric coordinates to interpolate any quantity –color interpolation – Gouraud shading
	- –normal interpolation realizing Phong Shading
	- –(s,t) texture coordinate interpolation texture mapping

# **Ray Tracing**

- **1. (Recursive) Ray Tracing**
- **2. Antialiasing**
- **3. Motion Blur**
- **4. Distribution Ray Tracing**
- **5. other fancy stuff**

# **Assumptions**

- Simple shading (typified by OpenGL, z-buffering, and Phong illumination model) assumes:
	- –direct illumination (light leaves source, bounces at most once, enters eye)
	- –no shadows
	- –opaque surfaces
	- –point light sources
	- –sometimes fog
- (Recursive) ray tracing relaxes that, simulating:
	- –specular reflection
	- –shadows
	- –transparent surfaces (transmission with refraction)
	- –sometimes indirect illumination (a.k.a. global illumination)
	- –sometimes area light sources

**Baoquan Chen 2018 28** –sometimes fog

# **Ray Types for Ray Tracing**

- We'll distinguish four ray types:
	- –Eye rays: originating at the eye
	- –Shadow rays: from surface point toward light source
	- –Reflection rays: from surface point in mirror direction
	- –Transmission rays: from surface point in refracted direction

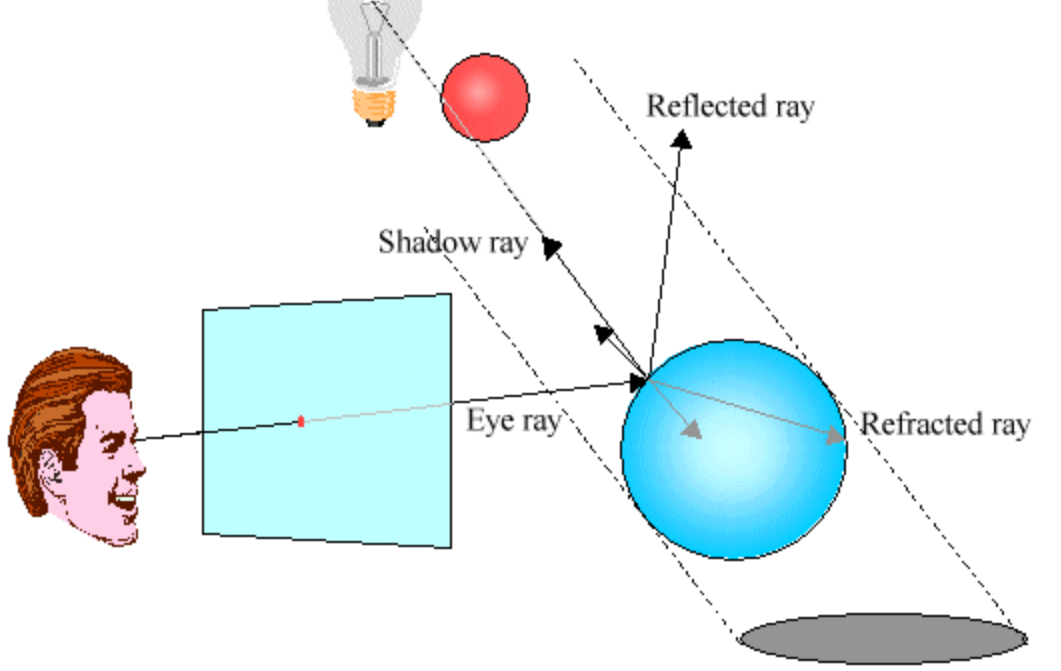

# **Ray Tracing Algorithm**

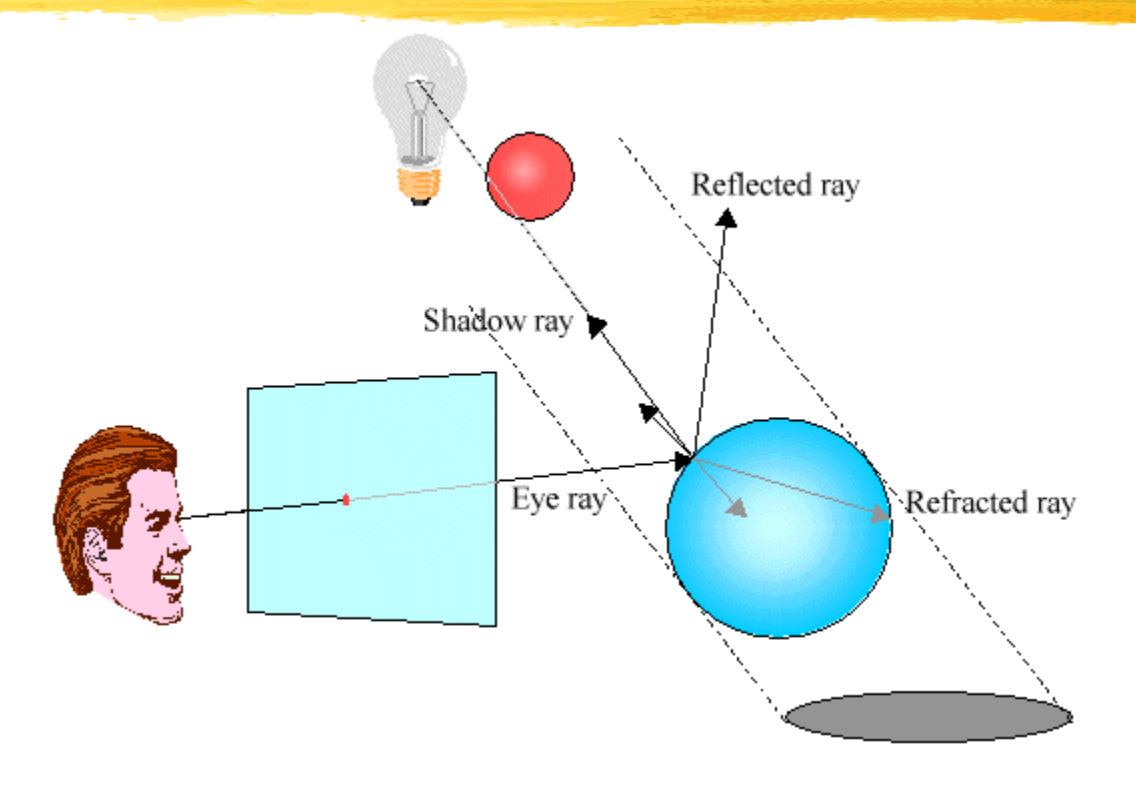

- –send ray from eye through each pixel
- –compute point of closest intersection with a scene surface
- –shade that point by computing shadow rays

**Baoquan Chen 2018 30** –spawn reflected and refracted rays, repeat

# **Specular Reflection Rays**

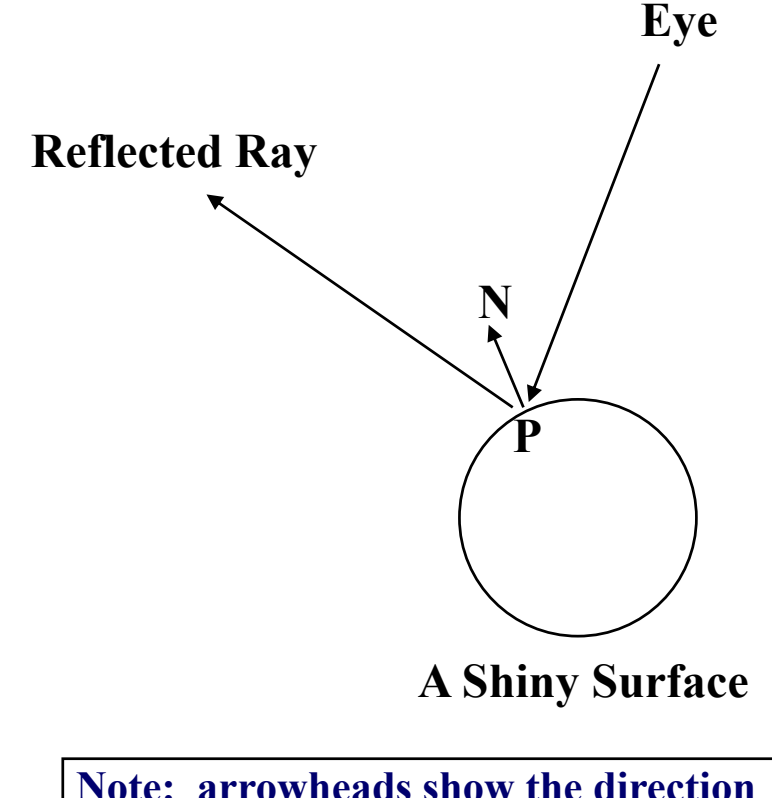

**in which we're** *tracing the rays,* **not the direction the light travels.**

•An eye ray hits a shiny surface

- –We know the direction from which a specular reflection would come, based on the surface normal
- –Fire a ray in this reflected direction
- –The reflected ray is treated just like an eye ray: it hits surfaces and spawns new rays
- –Light flows in the direction opposite to the rays (towards the eye), is used to calculate shading
- –It's easy to calculate the reflected ray direction

# **Specular Transmission Rays**

- To add transparency:
	- –Add a term for light that's coming from within the object
	- –These rays are refracted (bent) when passing through a boundary between two media with different refractive indices
	- –When a ray hits a transparent surface fire a transmission ray into the object at the proper refracted angle
	- –If the ray passes through the other side of the object then it bends again (the other way)

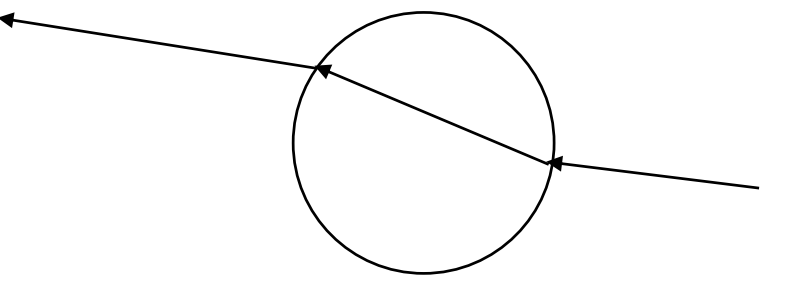

# **Refraction**

- Refraction:
	- –The bending of light due to its different velocities through different materials
	- –rays bend toward the normal when going from sparser to denser materials (e.g. air to water), away from normal in opposite case

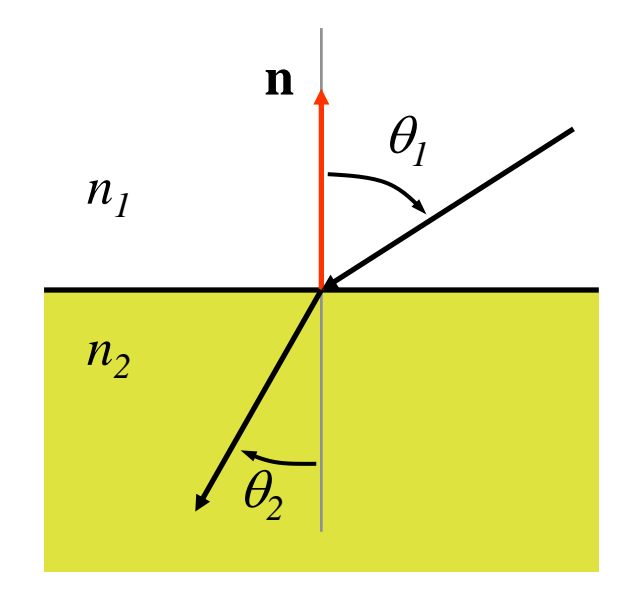

# **Refraction**

• Refractive index:

-Light travels at speed  $c/n$  in a material of refractive index *n* 

 $\rightarrow$  c is the speed of light in a vacuum

- » <sup>c</sup> varies with wavelength, hence rainbows and prisms
- -Use Snell's law  $n_1$  sin  $\theta_1$  =  $n_2$  sin  $\theta_2$  to derive refracted ray direction

» note: ray dir. can be computed without trig functions (only sqrts)

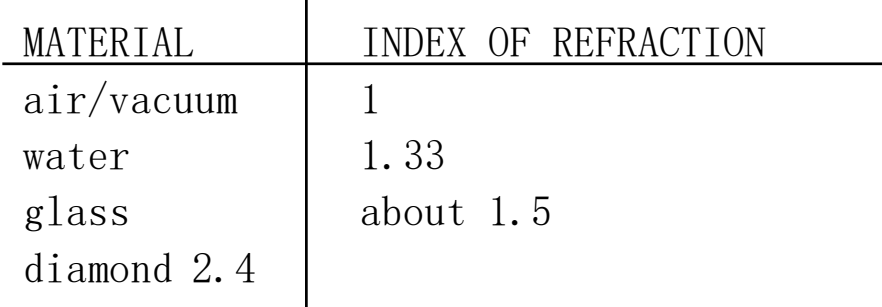

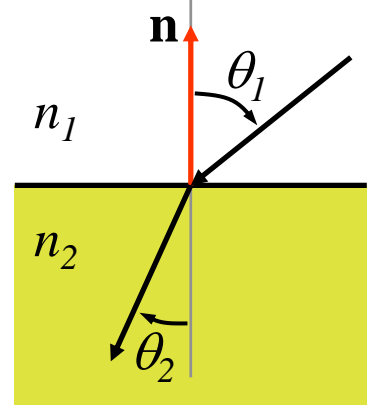

### **Ray Hierarchy**

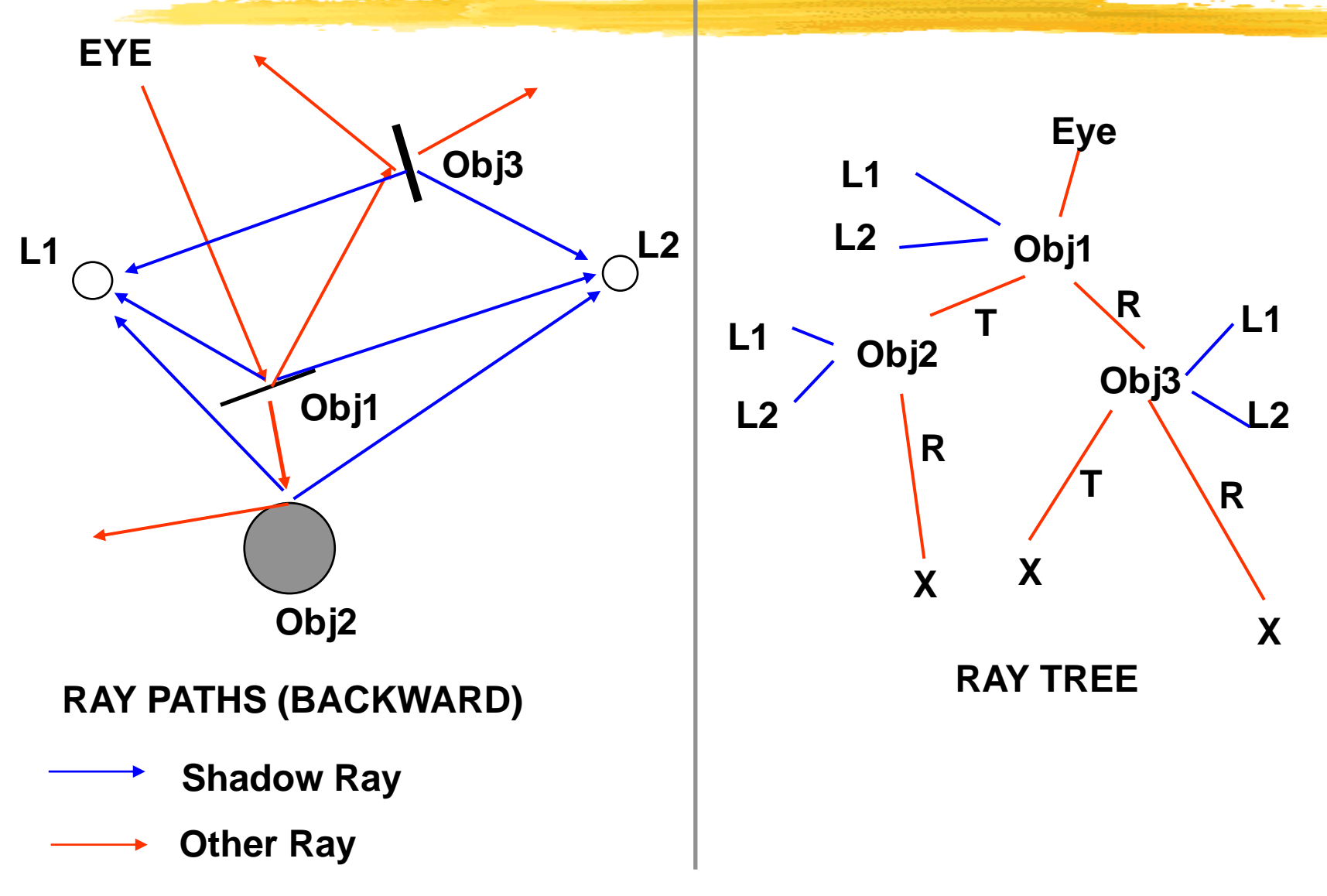

# **Ray Casting vs. Ray Tracing**

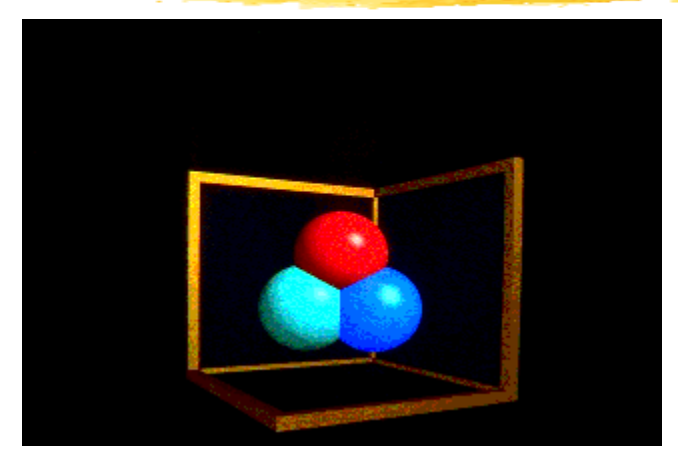

**Ray Casting -- 1 bounce**

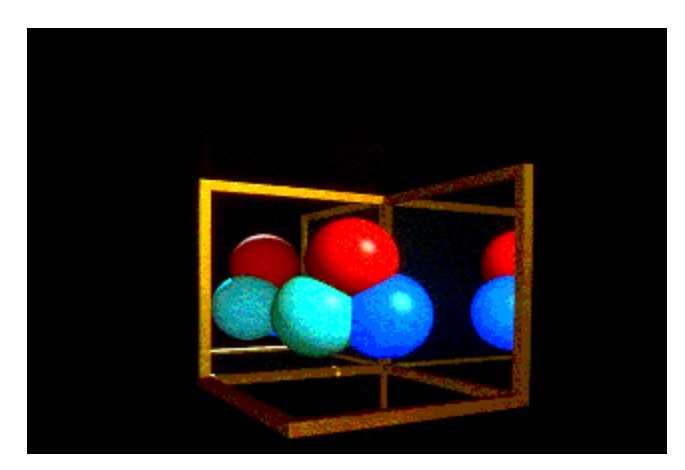

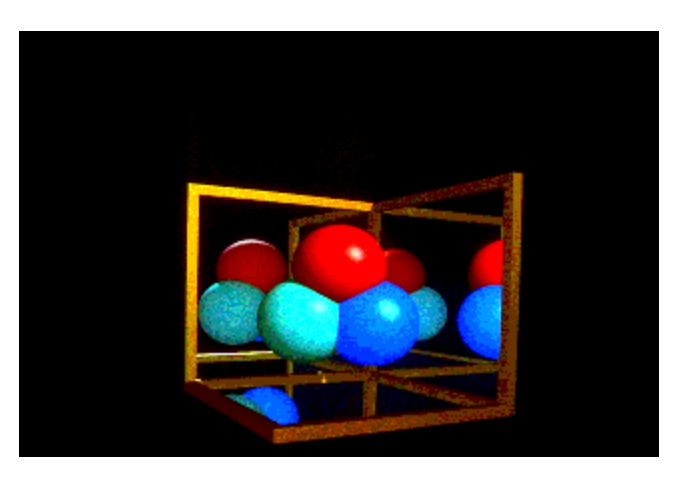

**Ray Tracing -- 2 bounce Ray Tracing -- 3 bounce**

# **Review: A Simple Ray Caster Program**

Raycast() // generate a picture for each pixel x,y  $color(pixel) = Trace-ray_through_pixel(x,y)$ Trace(ray) // fire a ray, return RGB radiance // of light traveling backward along it object\_point = Closest\_intersection(ray) if object\_point return Shade(object\_point, ray) else return Background\_Color Closest\_intersection(ray) for each surface in scene calc\_intersection(ray, surface) return the *closest* point of intersection to viewer (also return other info about that point, e.g., surface normal, material properties, etc.) Shade(point, ray) // return radiance of light leaving // point in opposite of ray direction calculate surface normal vector use Phong illumination formula (or something similar) to calculate contributions of each light source

# **From a Ray Caster to a Ray Tracer**

**Shade(point, ray) /\* return radiance along ray \*/ radiance = black; /\* initialize color vector \*/ for each light source shadow\_ray = calc\_shadow\_ray(point,light) if !in\_shadow(shadow\_ray,light) radiance += phong\_illumination(point,ray,light) if material is specularly reflective radiance += spec\_reflectance \* Trace(reflected\_ray(point,ray))) if material is specularly transmissive radiance += spec\_transmittance \* Trace(refracted\_ray(point,ray))) return radiance**

#### **Problem with Simple Ray Tracing: Aliasing**

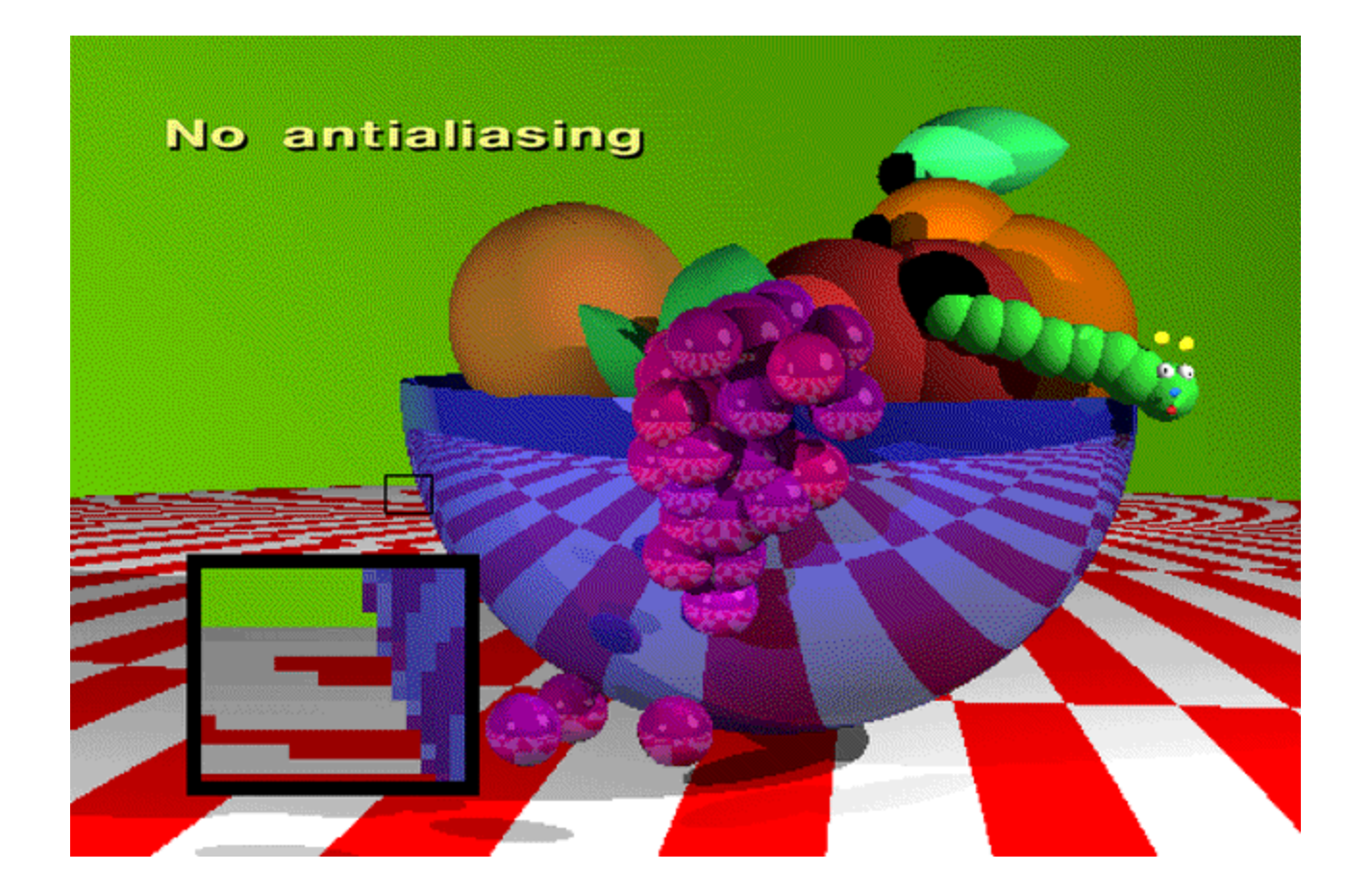

# **Aliasing**

- Ray tracing shoots one ray per pixel
- But a pixel represents an area; one ray samples only one point with the area; an area consists infinite number of points
	- –These points may not all have the same color
	- –This leads to aliasing
		- » jaggies
		- » moire patterns
- How do we fix this problem?
	- –Recall antialiasing in texture mapping

# **Antialiasing: Supersampling**

- We talked about two antialiasing methods
	- –Supersampling
	- –Pre-filtering (MIP-mapping)
- Here we use supersampling
	- –Fire more than one ray for each pixel (e.g., a 3x3 grid of rays)
	- –Average the results using a filter (or some kind of filter)

### **Supersampling**

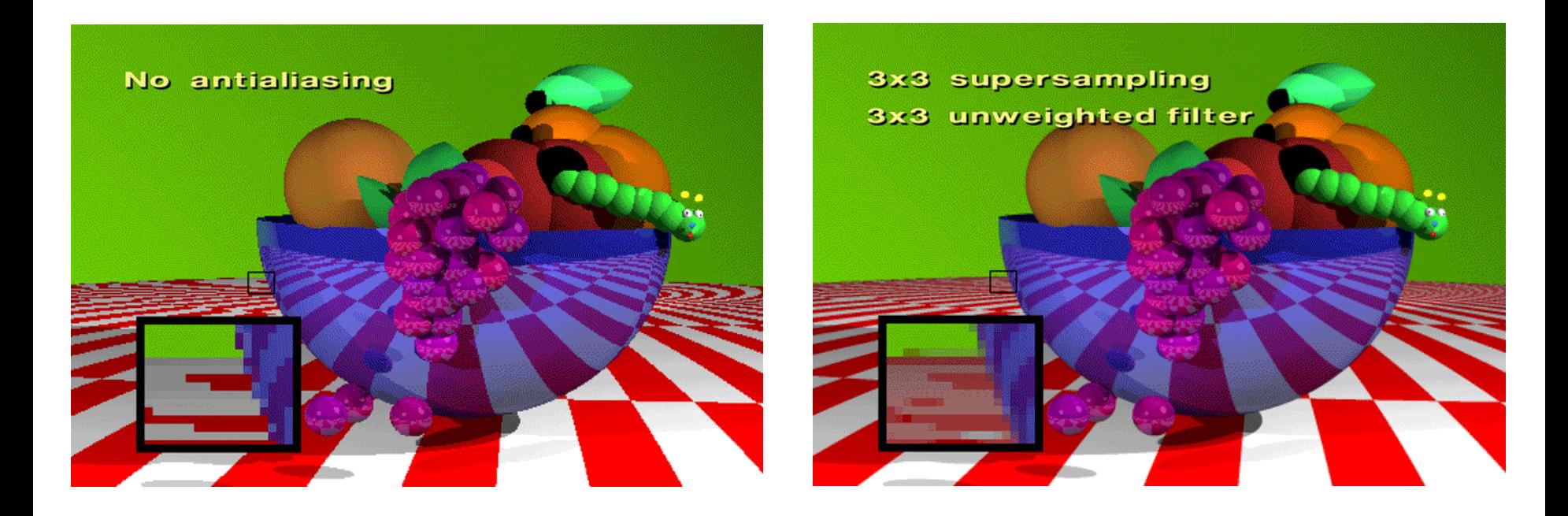

# **Antialiasing: Adaptive Supersampling**

- Supersampling can be done *adaptively* 
	- –divide pixel into 2x2 grid, trace 5 rays (4 at corners, 1 at center)
	- –if the colors are similar then just use their average
	- –otherwise recursively subdivide each cell of grid
	- –keep going until each 2x2 grid is close to uniform or limit is reached
	- –filter the result
- Behavior of adaptive supersampling
	- –Areas with fairly constant appearance are sparsely sampled
	- –Areas with lots of variability are heavily sampled
- Issues
	- –even with massive supersampling visible aliasing is possible when the sampling grid interacts with regular structures
	- –problem is, objects tend to be almost aligned with sampling grid

**Baoquan Chen 2018 44** –noticeable beating, moire patterns, etc… are possible

#### **Antialiasing: Stochastic Adaptive Supersampling**

- Adaptive supersampling can be done *stochasticly* 
	- –instead of a regular grid, subsample randomly (or pseudo)
	- –aliasing is replaced by less visually annoying noise!
	- adaptively sample *statistically*
	- –keep taking samples until the color estimates converge
	- $-$  How?
		- » jittering: perturb a regular grid
		- » Jitter pattern can be pre-generated (designed)
		- » this can be employed in OpenGL rendering as we<sup>11</sup>

# **Temporal Aliasing**

• Aliasing happens in time as well as space

–the sampling rate is the frame rate, 30Hz for NTSC video, 24Hz for film

- –fast moving objects move large distances between frames
- –if we point-sample time, objects have a jerky look
- To avoid temporal aliasing we need to filter in time too
	- –so compute frames at 120Hz and average them together (with appropriate weights)?
	- –fast-moving objects become blurred streaks
- Real media (film and video) automatically do temporal anti-aliasing
	- –photographic film integrates over the exposure time
	- –video cameras have persistence (memory)
	- this shows up as *motion blur* in the photographs

# **Motion Blur**

- Apply stochastic sampling to time as well as space
- Assign a time as well as an image position to each ray
- The result is still-frame motion blur and smooth animation
- This is an example of distribution ray tracing

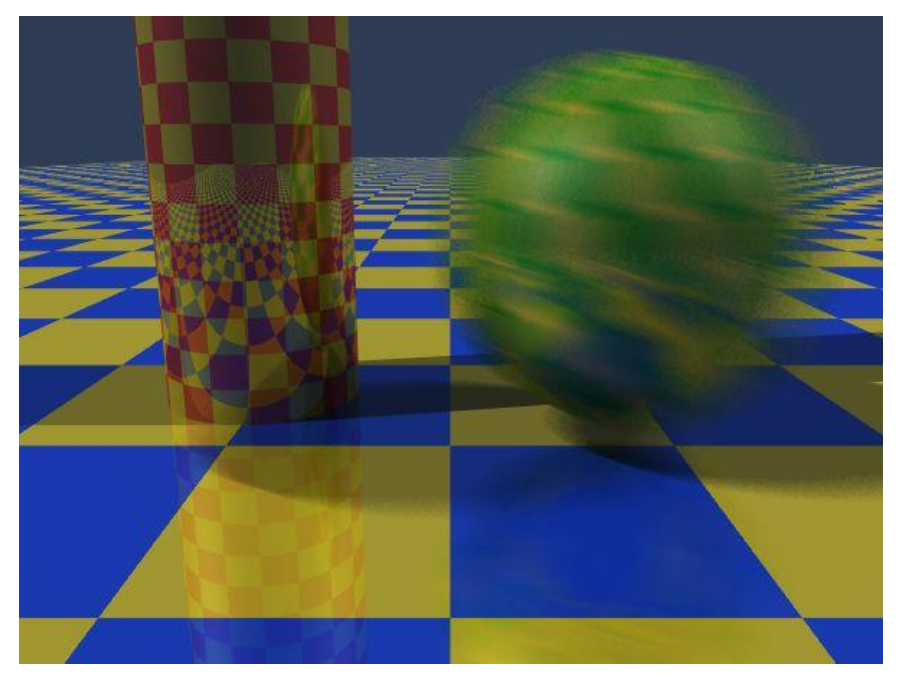

# **The Classic Example of Motion Blur**

- From Foley et. al. Plate III.16
- Rendered using distribution ray tracing at 4096x3550 pixels, 16 samples per pixel.
- Note motion-blurred reflections and shadows with penumbrae cast by extended light sources.

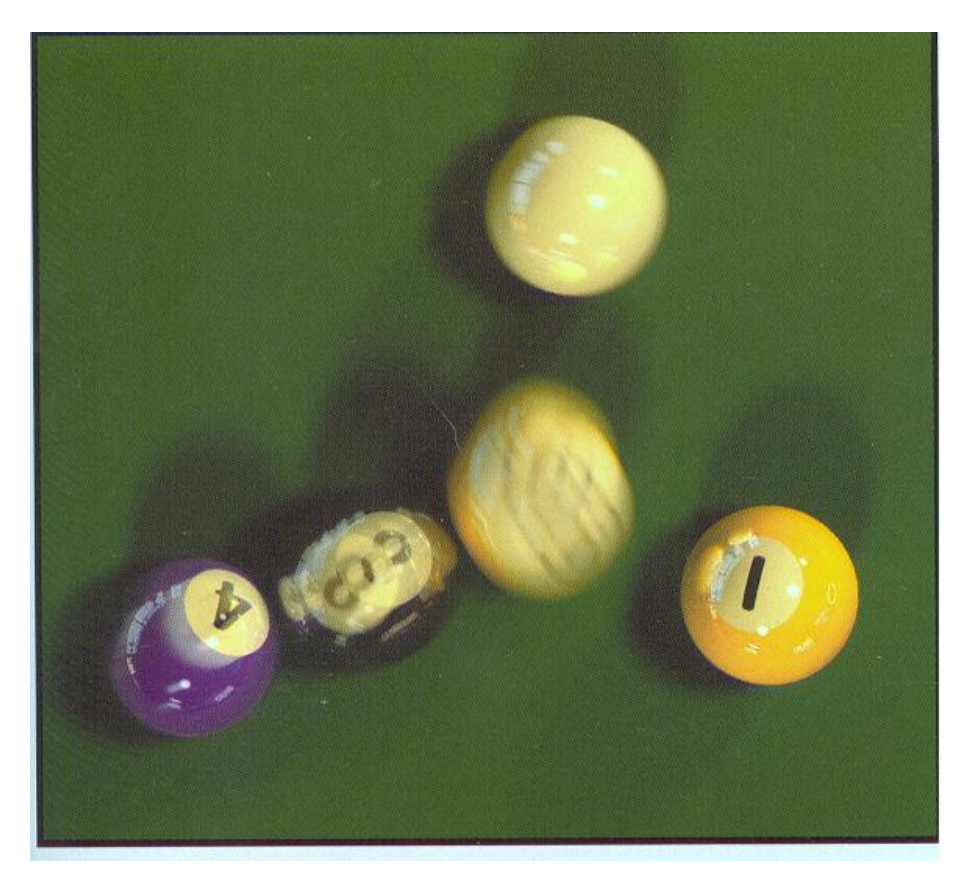

# **Distribution Ray Tracing**

- We've done
	- –distribute rays throughout a pixel to get spatial antialiasing
	- –distribute rays in time to get temporal antialiasing (motion blur)
- We can
	- –distribute rays in reflected ray direction to simulate gloss
	- –distribute rays across area light source to simulate penumbras (soft shadows)
	- –distribute rays throughout lens area to simulate depth of field
	- –distribute rays across hemisphere to simulate diffuse interreflection (radiosity)
- a.k.a. "distributed ray tracing" or stochastic ray tracing
- powerful idea! (but can get slow)

# **Gloss and Highlights**

- Simple ray tracing spawns only one reflected ray
- But Phong illumination models a cone of rays
	- –Produces fuzzy highlights
	- –Change fuzziness (cone width) by varying the shininess parameter
- The solution is to spawn a cluster of rays
- Again, *stochastic sampling* can be used
	- –Stochastically sample rays within the cone
	- –Sampling probability drops off sharply away from the specular angle
	- –Highlights can be soft, blurred reflections of other objects

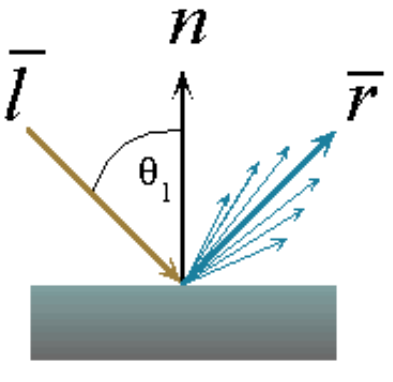

# **Soft Shadows**

- Point light sources produce sharp shadow edges
	- –the point is either shadowed or not
	- –only one ray is required
- With an extended light source the surface point may be partially visible to it (partial eclipse)
	- –only part of the light from the sources reaches the point
	- –the shadow edges are softer
	- the transition region is the *penumbra*
- Distribution ray tracing can simulate this:
	- –fire shadow rays from random points on the source
	- –weight them by the brightness
	- –the resulting shading depends on the fraction of the obstructed shadow rays

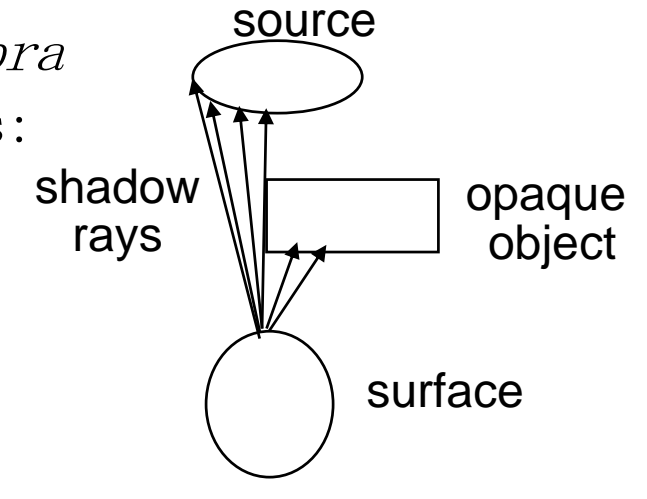

#### **Soft Shadows**

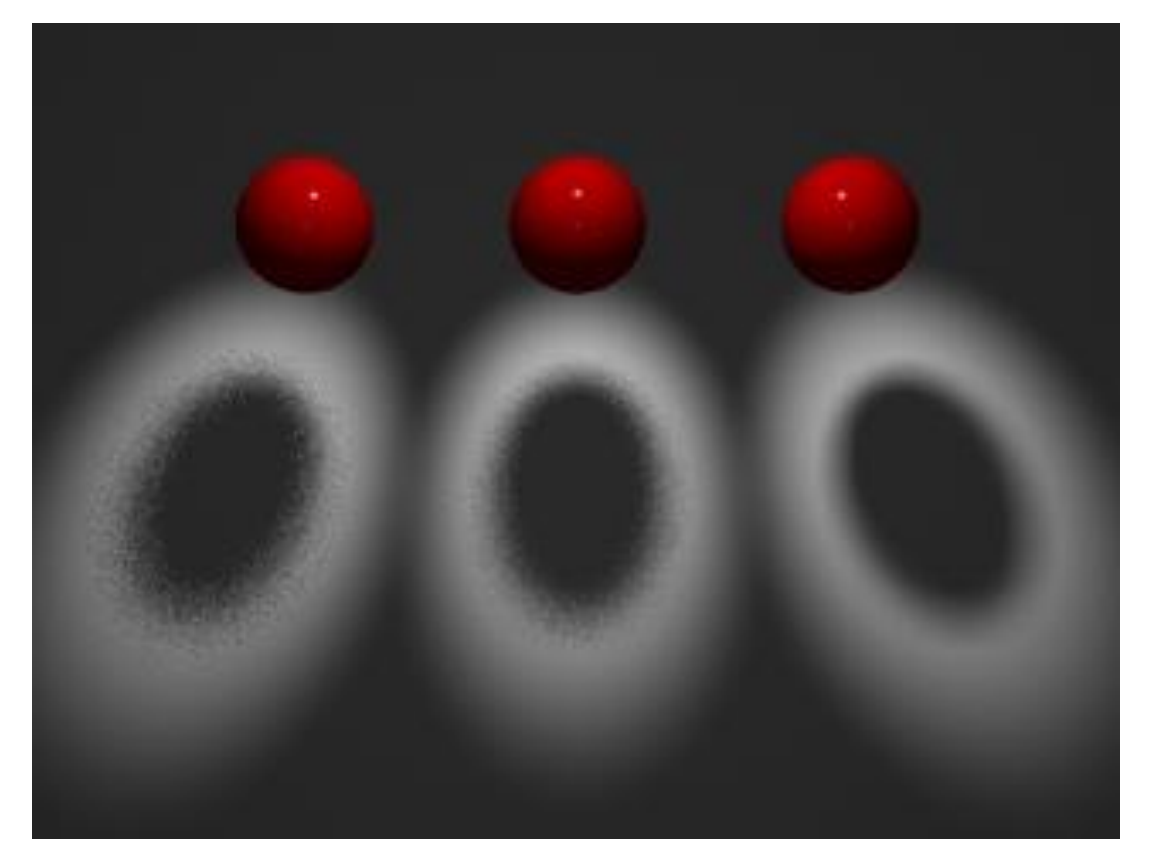

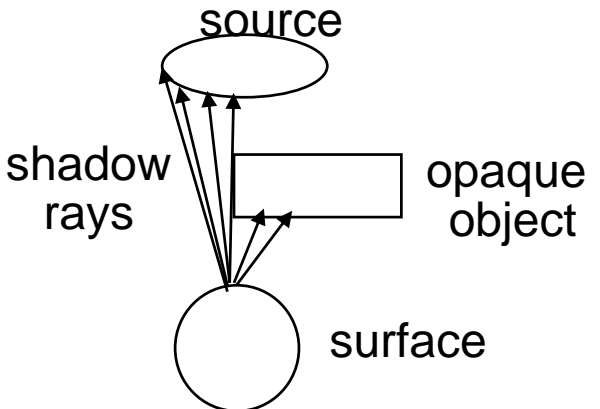

**fewer rays, more noise**

**more rays, less noise**

# **Depth of Field**

- The pinhole camera model only approximates real optics
	- –real cameras have lenses with focal lengths
	- –only one plane is truly in focus
	- –points away from the focus project as disks
	- –the further away from the focus the larger the disk
- the range of distance that appear in focus is the *depth of* field
- simulate this using stochastic sampling through different parts of the lens

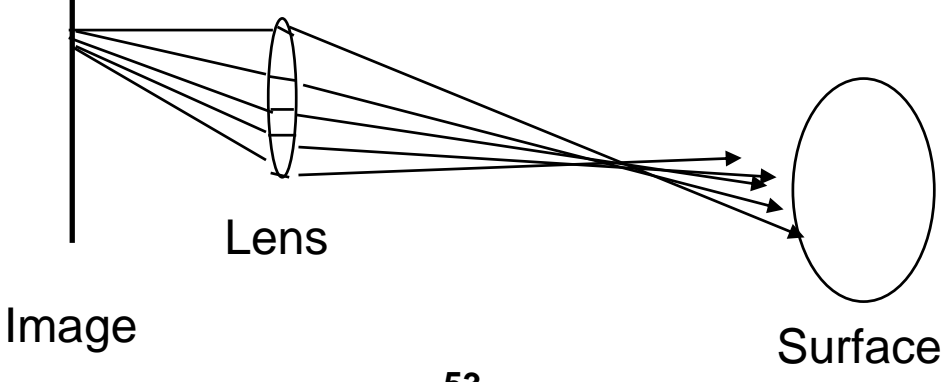